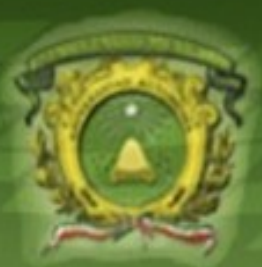

Universidad Autónoma del Estado de México Facultad de Ingeniería

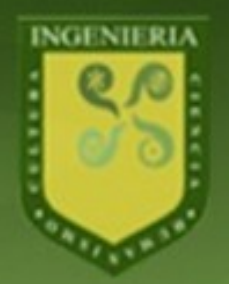

# **Tratamiento de imágenes**

#### **Ruido y Aliasing**

#### Héctor Alejandro Montes

h.a.montes@fi.uaemex.mx http://fi.uaemex.mx/h.a.montes

### **Advertencia**

No use estas diapositivas como referencia única de estudio durante este curso. La información contenida aquí es una guía para las sesiones de clase y de estudio futuro. Para obtener información más completa, refiérase a la bibliografía listada en la última diapositiva.

• Es la variación de intensidad o de información de color producida por un dispositivo de adquisición – Puede ser *aleatorio* o *determinista*.

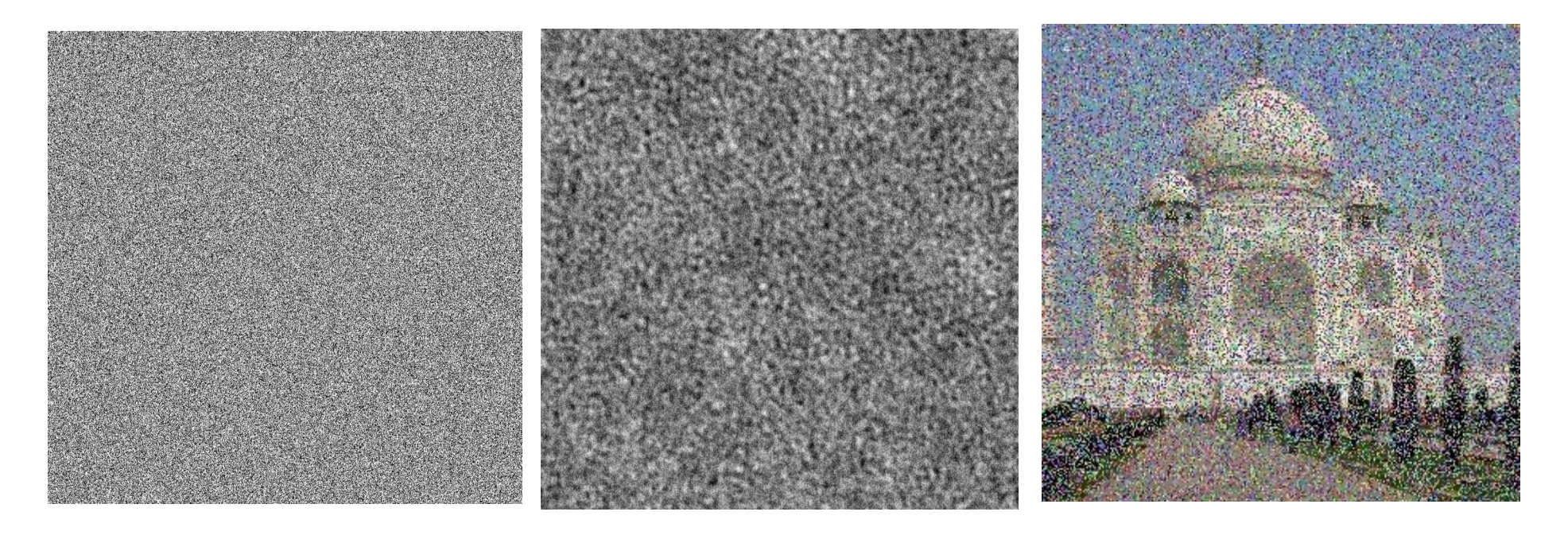

- Las cámaras digitales producen 3 tipos comunes de ruido:
	- Aleatorio
	- De patrón fijo
	- Ruido de Banda
- *No* son los ruidos eléctricos comunes (térmico, blanco, *flicker*, etc.), aunque usualmente afectan a los dispositivos de adquisición de imágenes
- El uso común de la palabra *ruido* significa *sonido indeseable*

#### • Aleatorio

- Difícil de eliminar
- Su eliminación normalmente implica degradar la imagen
- Afectan de forma especial a las texturas

Imagen obtenida en: www.cambridgeincolour.com

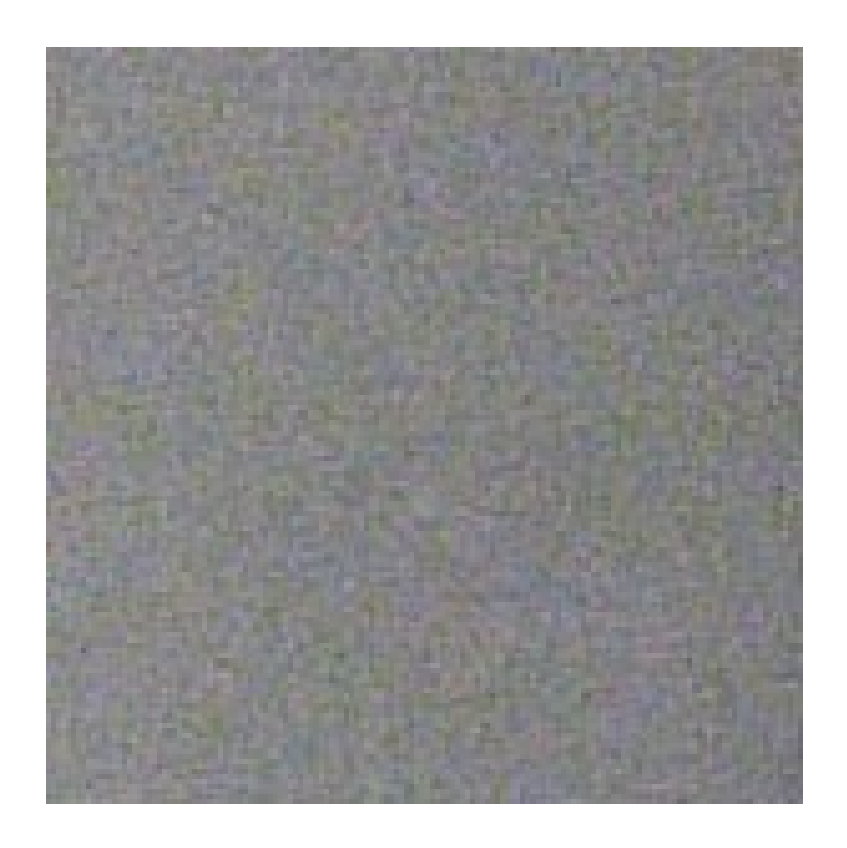

- De patrón fijo
	- Surgen por los llamados *hot pixels*, que superan o degradan las fluctuaciones aleatorias de intensidad de la escena
	- Relativamente fácil de eliminar al ser repetitivo

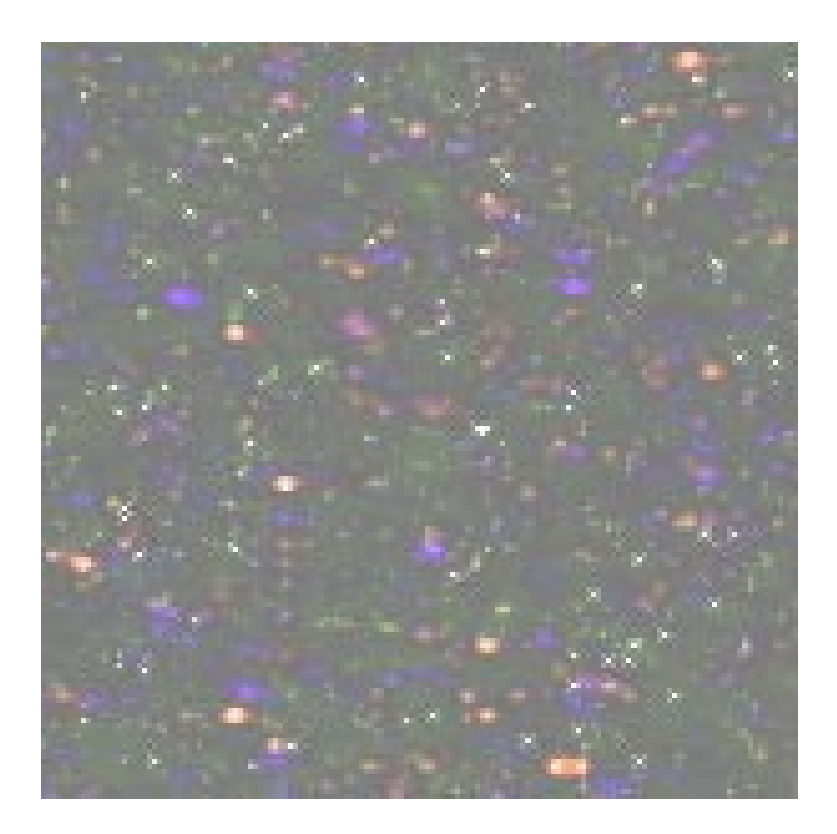

Imagen obtenida en: www.cambridgeincolour.com

#### • Ruido de Banda

- Dependiente del dispositivo de adquisición
- Varía con la exposición, balance, saturación, etc…

Imagen obtenida en: www.cambridgeincolour.com

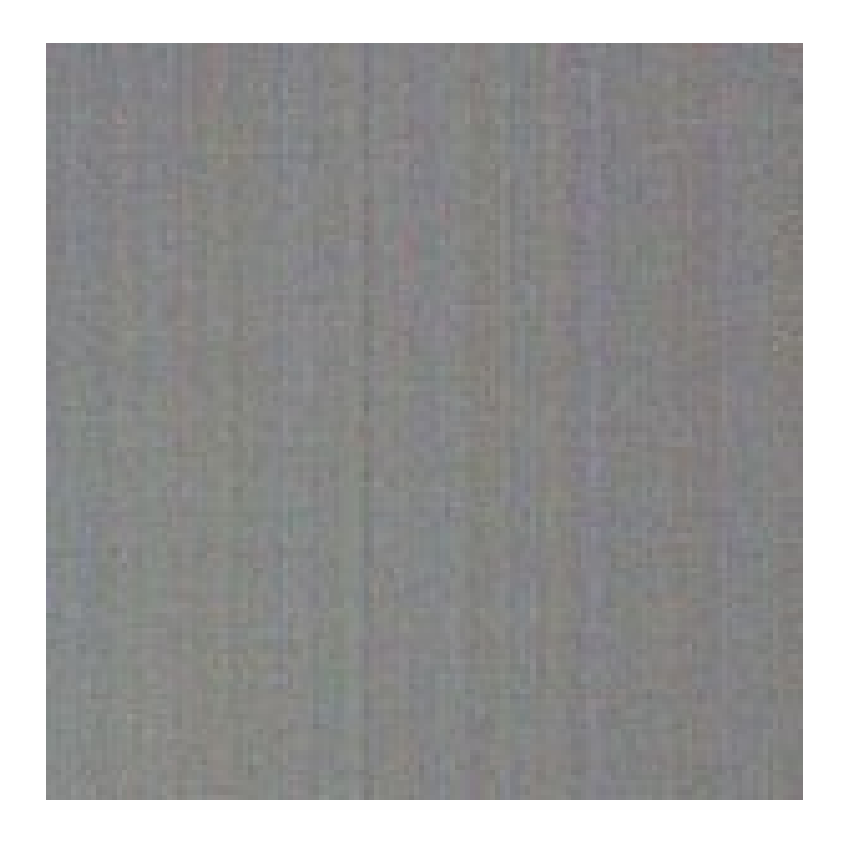

• Normalmente aparece en forma de motitas (píxeles con una intensidad errónea) que degradan la calidad de la imagen.

• Normalmente aparece en forma de motitas (píxeles con una intensidad errónea) que degradan la calidad de la imagen.

• El ruido se mide con la proporción Señal/Ruido (SNR, *Signal to Noise Ratio*) normalmente expresada en decibelios:

$$
SNR (dB) = 10 log_{10} \left| \frac{S}{R} \right|
$$

- Donde S es la potencia promedio de la señal y R es la potencia promedio del ruido, ambos expresados en Watts.
- Examinaremos diferentes técnicas para la eliminación de ruido y el realce de una imagen

# **SRN y Rango Dinámico (DR)**

- SNR y DR tienen una relación estrecha
	- DR mide la proporción entre la señal más fuerte no distorsionada en un canal y la señal mínima discernible (ruido, para la mayoría de los propósitos).
- SNR mide la proporción entre un nivel de señal arbitrario y el ruido.
- Medir SNR requiere la selección de una señal de referencia.

# **Dithering**

- Es una forma de ruido aplicada intensionalmente
- Utilizado para reducir los errores de cuantificación y prevenir patrones (de banda, por ejemplo) en imágenes
- Muy utilizado en la producción de CD's

#### **Reducción de ruido**

- Elementos no deseados en una señal
- Mencionamos ya tres tipos de ruido:
	- Aleatorio
	- De patrón fijo
	- Ruido de Banda
- Además de los 3 tipos de errores propios de la imagen, algunos problemas de visión acarrean otros *errores sistemáticos*:
	- Ejemplo: Errores electrónicos, de tipo radiométrico y geométrico en Teledetección.

- El ruido electrónico esta presente en los sensores de las cámaras (o en la superficie del *antiguo* material fotográfico).
- En ocasiones el ruido se añade a las imágenes para ocultar las transiciones inherentes a la representación digital de color: *Ruido de Banda*
	- Este es un proceso conocido como *dithering*: ruido intencionalmente añadido
	- Se puede utilizar para crear una apariencia natural a los objetos en imágenes creadas en computadora.

### **Ruido intencional**

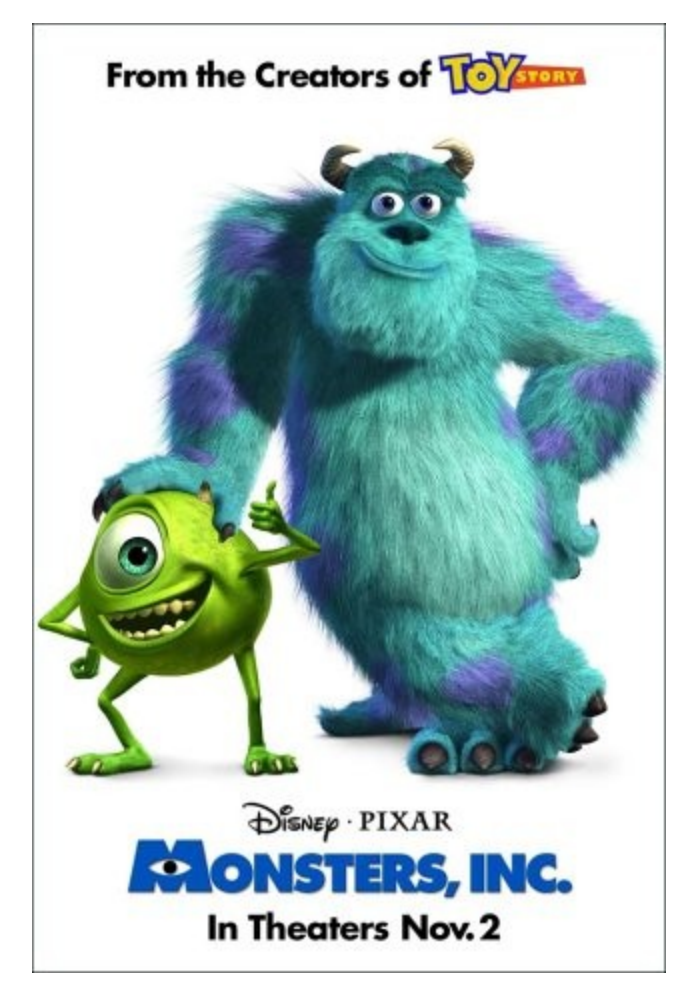

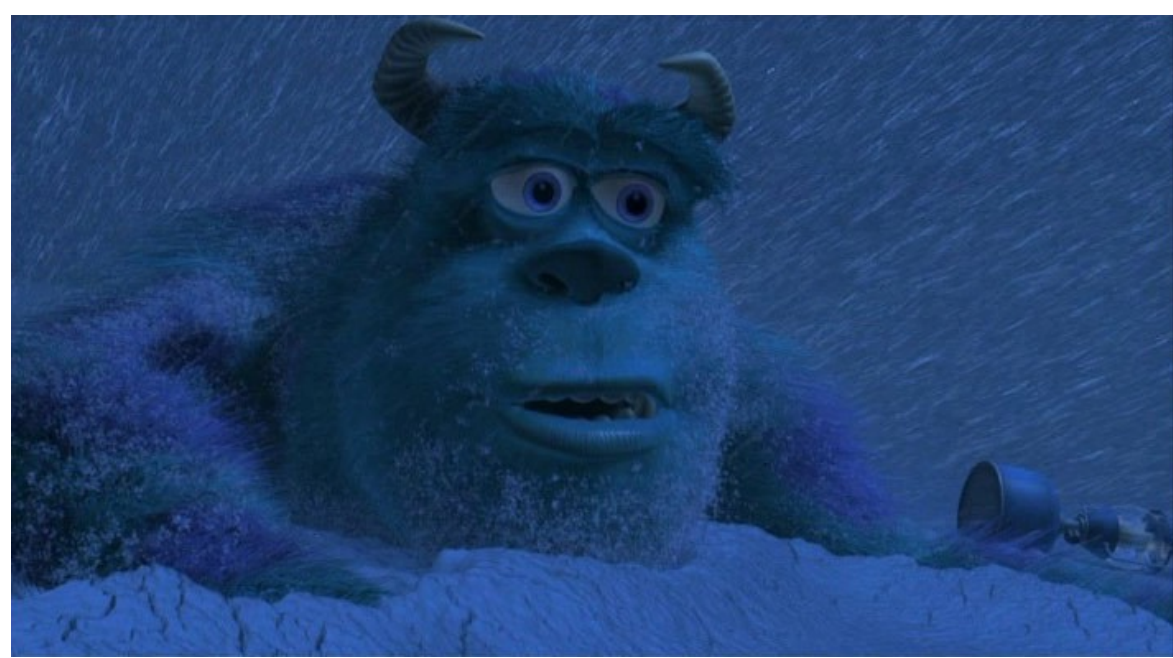

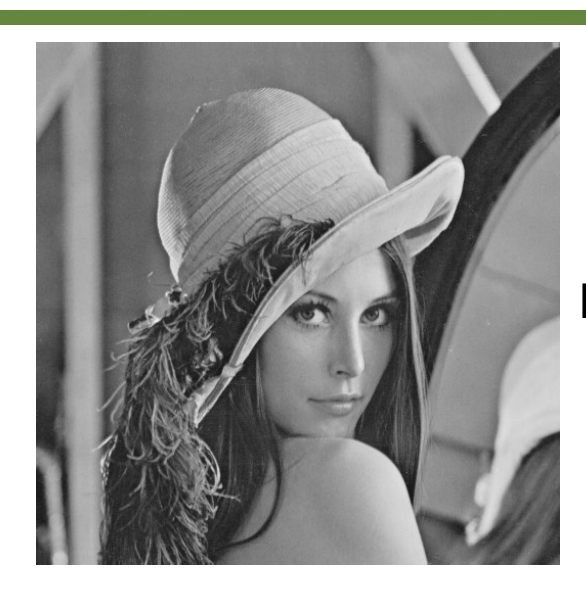

Imagen original

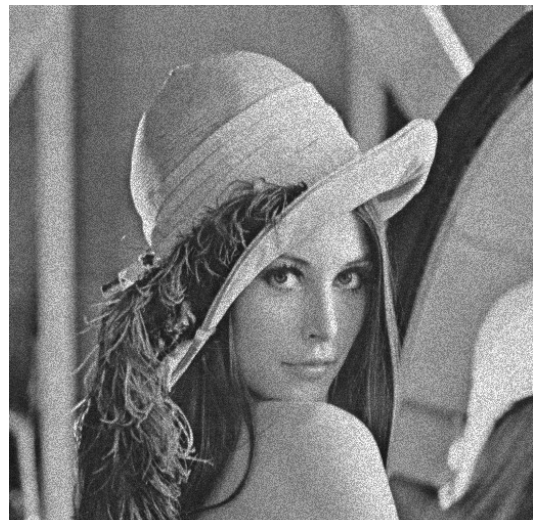

Additive Gaussian Noise

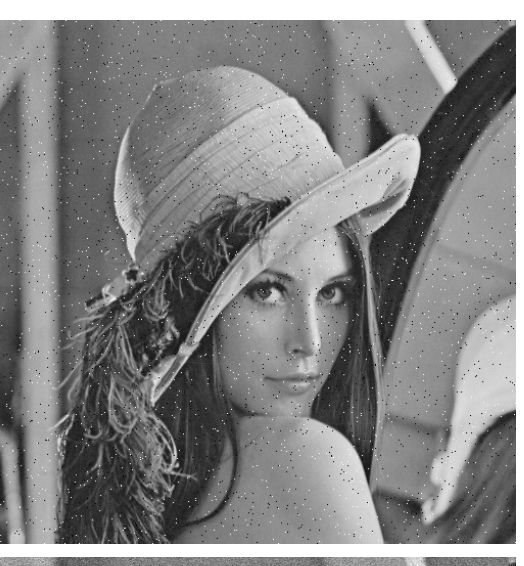

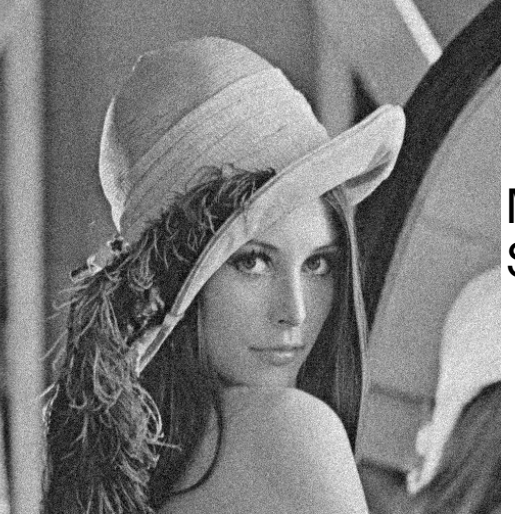

Impulsive Salt-Pepper Noise

Multiplicative Speckle Noise

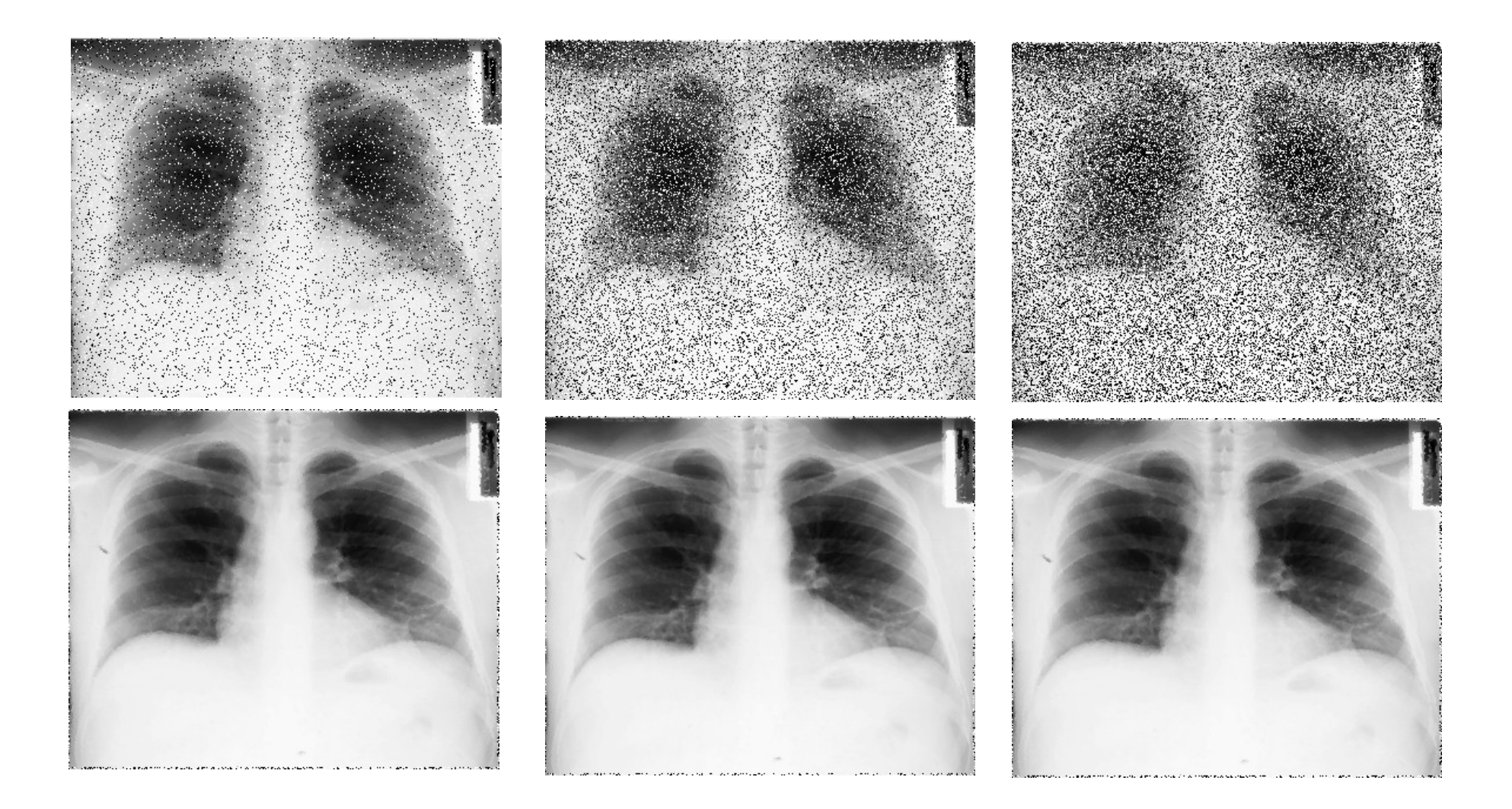

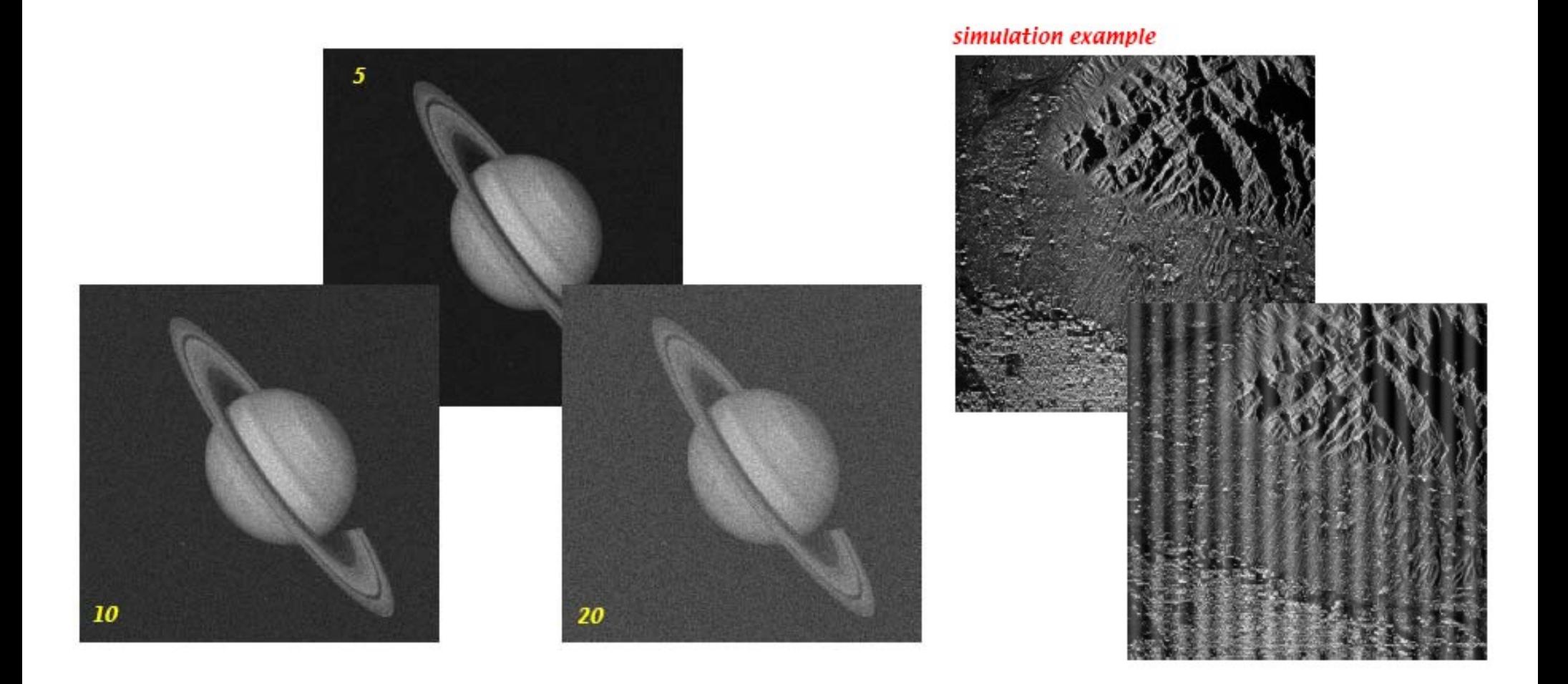

#### example Mariner 6 image (Rindfleish et al, 1971)

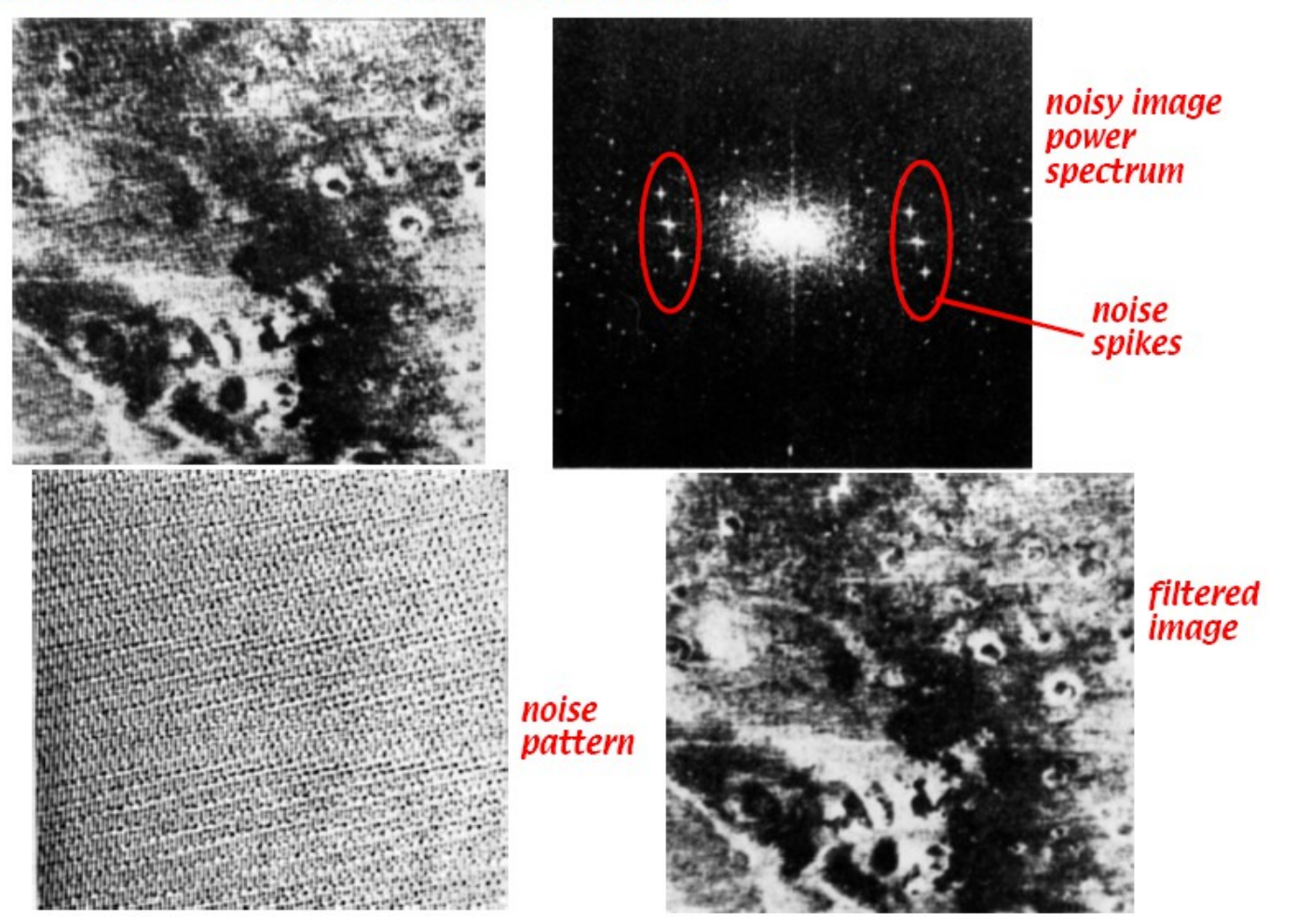

#### example Mariner 6 image (Rindfleish et al, 1971)

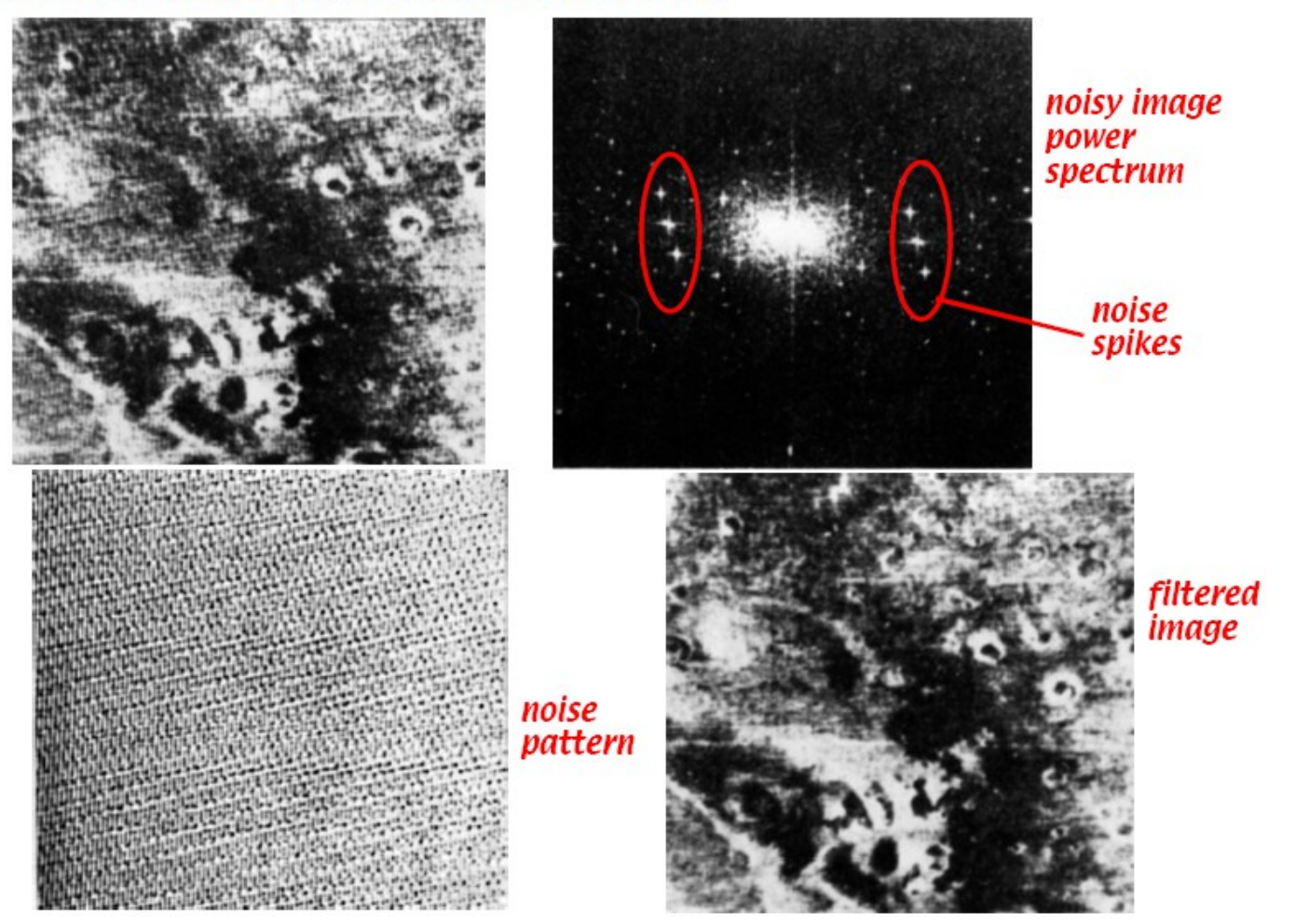

# **Reducción de ruido**

- La corrección de los errores aleatorios y los errores sistemáticos es compleja y requiere de *algoritmos específicos*
- El incremento de la legibilidad y la corrección de errores aleatorios se consigue mediante técnicas básicas (y/o avanzadas) de procesamiento de imágenes

• Operaciones básicas binarias – Eliminación de Ruido "Sal":

SALT:[[sigmama=
$$
\sum_{i=1}^{8} P_i
$$
]

\nif (sigma==0)  $Q0=0$ ;

\nelse  $Q0=P0$ ]

Observa que la sumatoria empieza en 1 y no en 0. *sigma* depende únicamente de los 8 vecinos.

• Ruido "Sal": Punto blanco en fondo oscuro

- Operaciones básicas binarias – Eliminación de Ruido "Pimienta": PEPPER:[[sigma= Pi} if (sigma==8) Q0=1; else Q0=P0]] *i*=1 8
	- Ruido "Pimienta": Punto oscuro en fondo claro

- Operaciones básicas binarias
	- Eliminación de Ruido "Sal y Pimienta":

Combinando las dos anteriores NOISE:[[sigma= P<u>i</u><u>\$</u> if (sigma==0) Q0=0; elseif (sigma==8) Q0=1; else Q0=P0]] 8

- Operaciones básicas binarias
	- Eliminación de Ruido "Sal y Pimienta":

Combinando las dos anteriores NOISE:[[sigma= P<u>i</u><u>\$</u> if (sigma==0) Q0=0; elseif (sigma==8) Q0=1; else Q0=P0]] 8

- Operaciones básicas binarias – Eliminación de Ruido/Noise removal: 8  $NOISE:[[sigma = \sum_{i=1}^{\infty}Pi;$ if (sigma<2) Q0=0; elseif (sigma>6) Q0=1; else Q0=P0]] *i*=1
	- Eliminación ruidos mayores a 1 pixel o manchas

- Dos operaciones básicas binarias
	- Eliminación de Ruido por Acumulación o Promediado de Imágnes/Noise removal by Image Accumulation:

Para dos imágenes

AVERAGE:[[R0=(P0+Q0)/2]]

Para n imágenes

$$
\bigvee_{i=1}^r P_n \mathbf{J}
$$

 ADDAVG:[[R0=( )/n]] **Se pueden necesitar hasta 100 imágenes para reducir el ruido por 10** 

- El *aliasing* surge durante el muestreo, debido a que la señal está sub-muestreada
- Formalmente el aliasing se corresponde con componentes de frecuencia que se introducen en la señal muestreada (ya que los filtros no son perfectos)

From Computer Desktop Encyclopedia Reproduced with permission. @ 1996 University of Utah

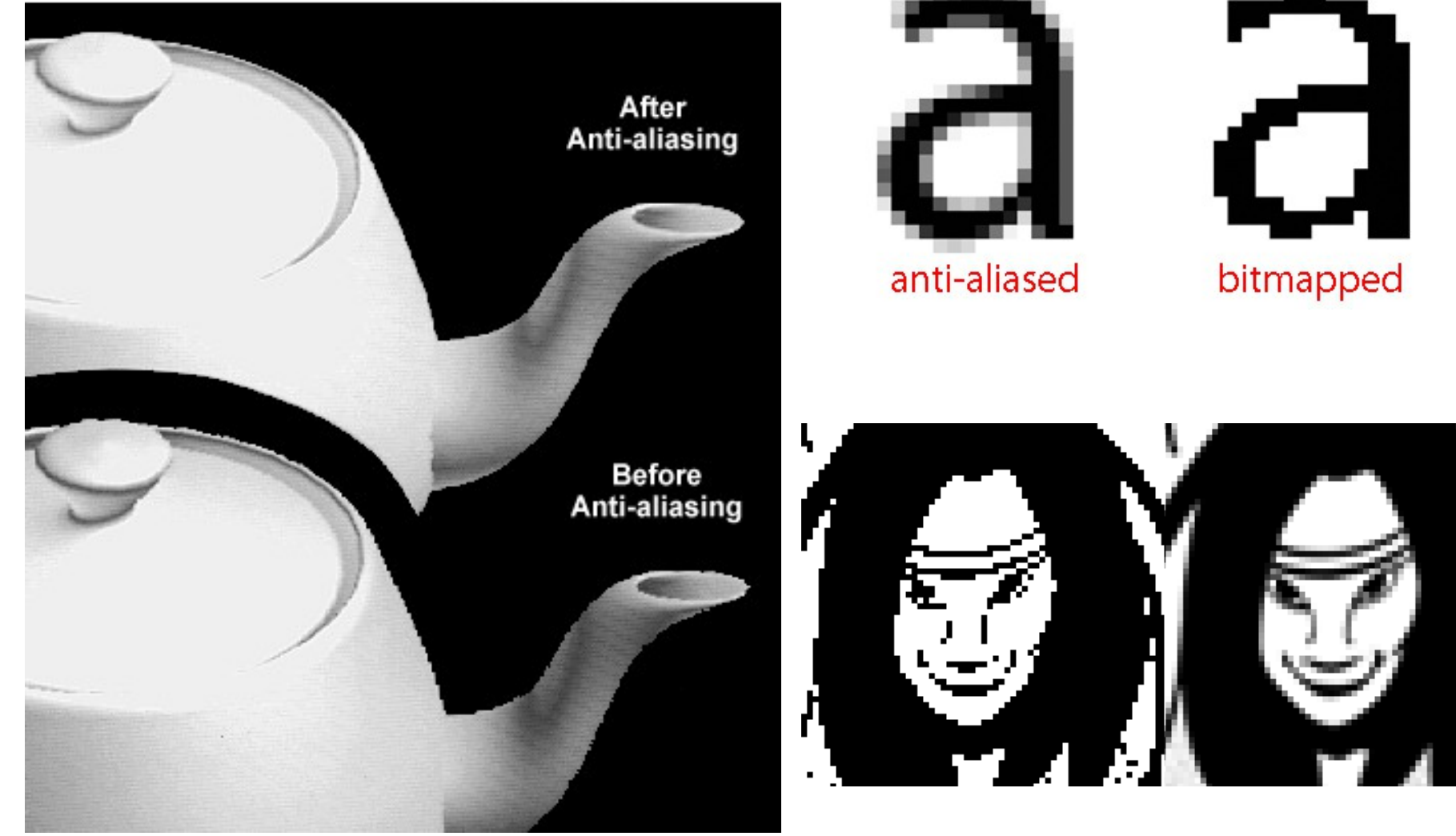

• El aliasing es el resultado de que diferentes señales continuas se vuelven indistinguibles una vez muestreadas.

> Imagen obtenida de es.wikipedia.org

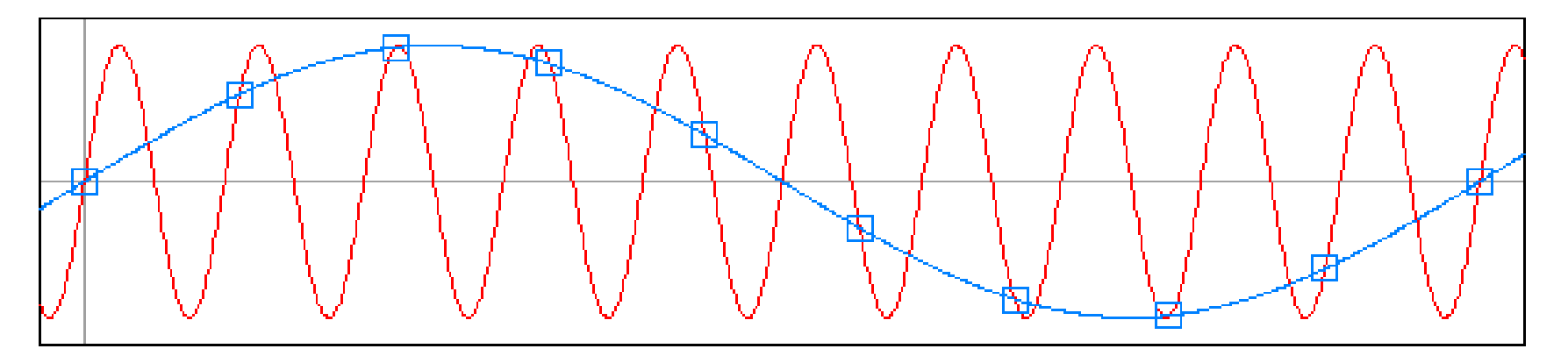

- El aliasing se traduce en una distorsión en la imágen
- El aliasing se corrige o minimiza aplicando algún algoritmo de anti-aliasing
- Los algoritmos de anti aliasing normalmente consisten en eliminar las componentes de frencuencia más altas.

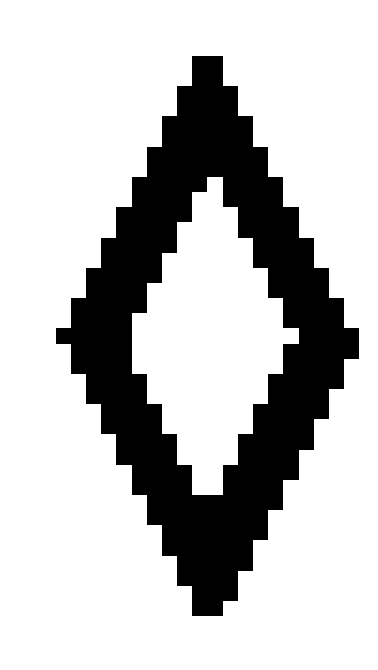

Imagen obtenida de es.wikipedia.org

• El aliasing es muy común en las imágenes digitales debido al carácter discreto (número finito de renglones y columnas) de la matriz de la imagen

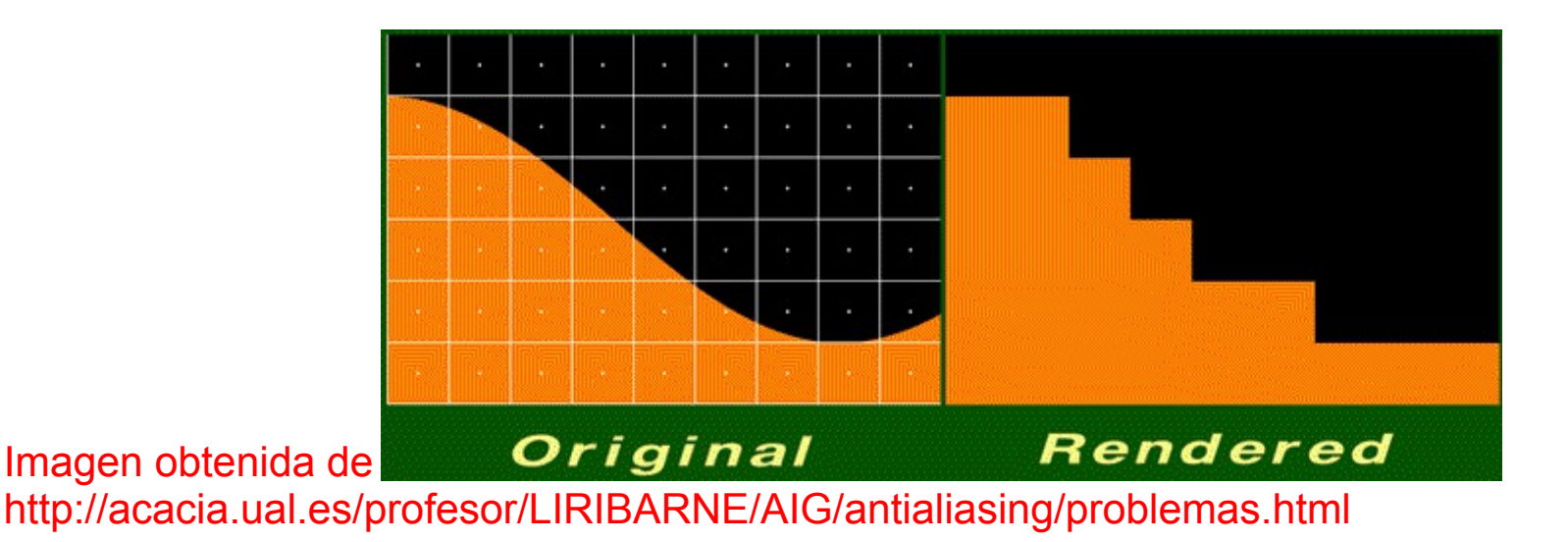

- Algunos de los problemas que produce el aliasing son:
	- Bordes escalonados (Jagged profiles)
	- Renderizado inadecuado de los detalles
	- Interferencias
		- Incluye los patrones de Moiré
	- Desintegración de texturas

• Figura sin anti-aliasing

• Figura con anti-aliasing<br>
Imagenes obtenidas de

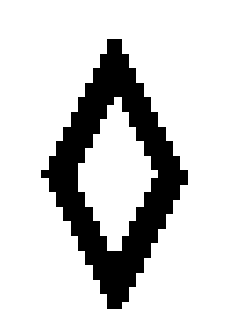

es.wikipedia.org

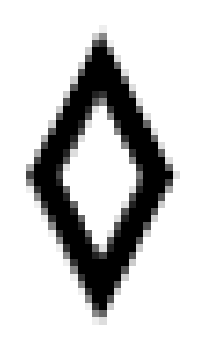

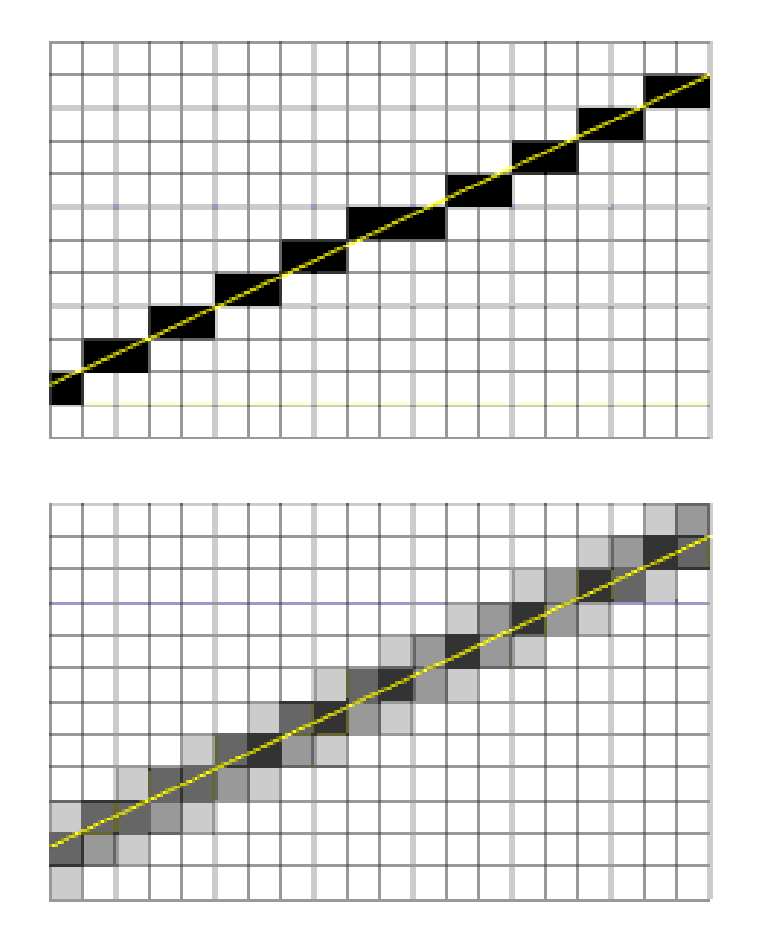

Imagen obtenida de www.schorsch.com

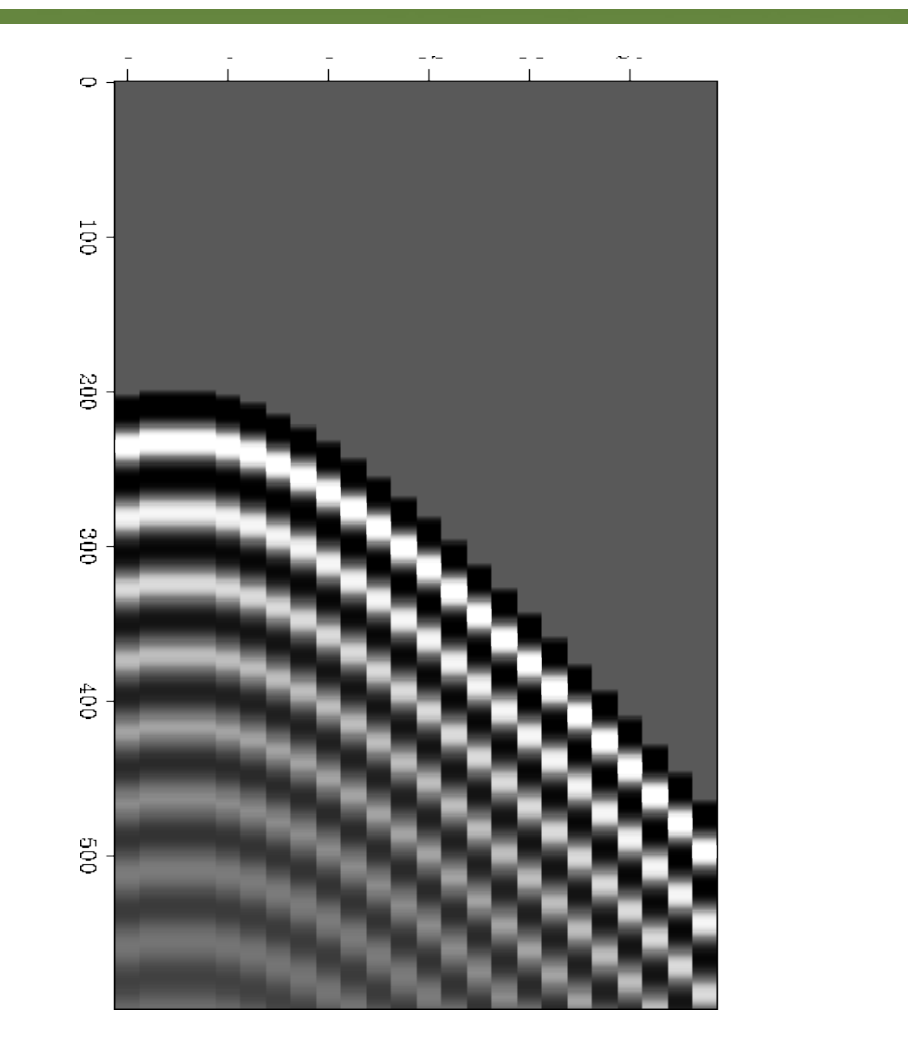

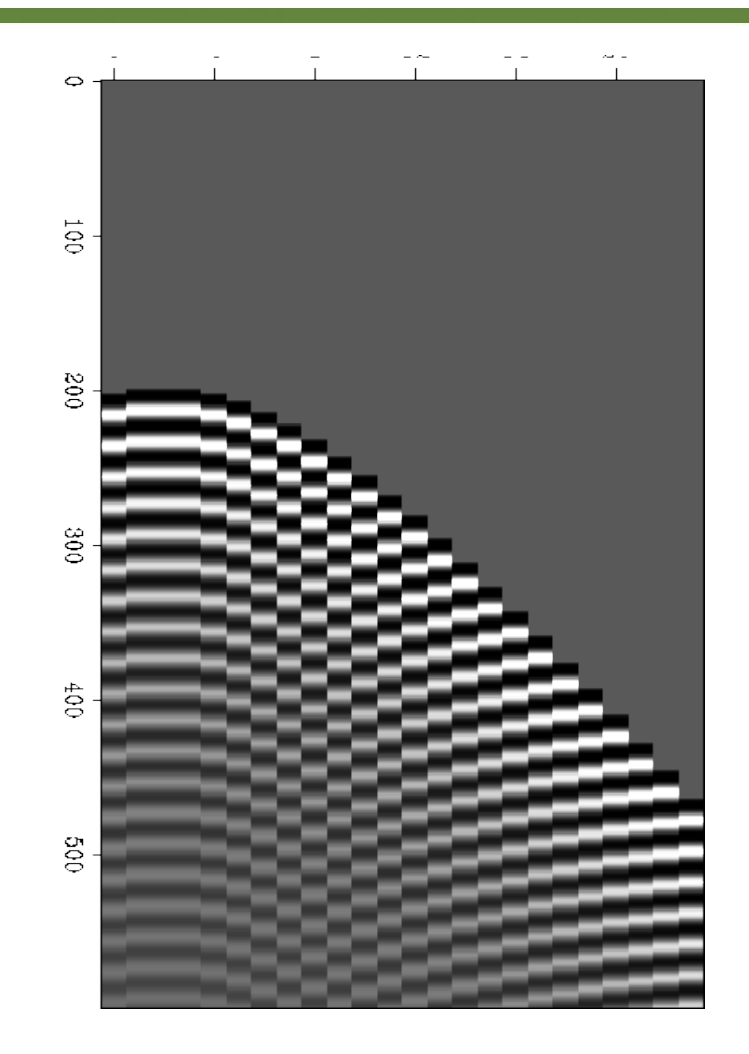

Imagen obtenida de sepwww.stanford.edu

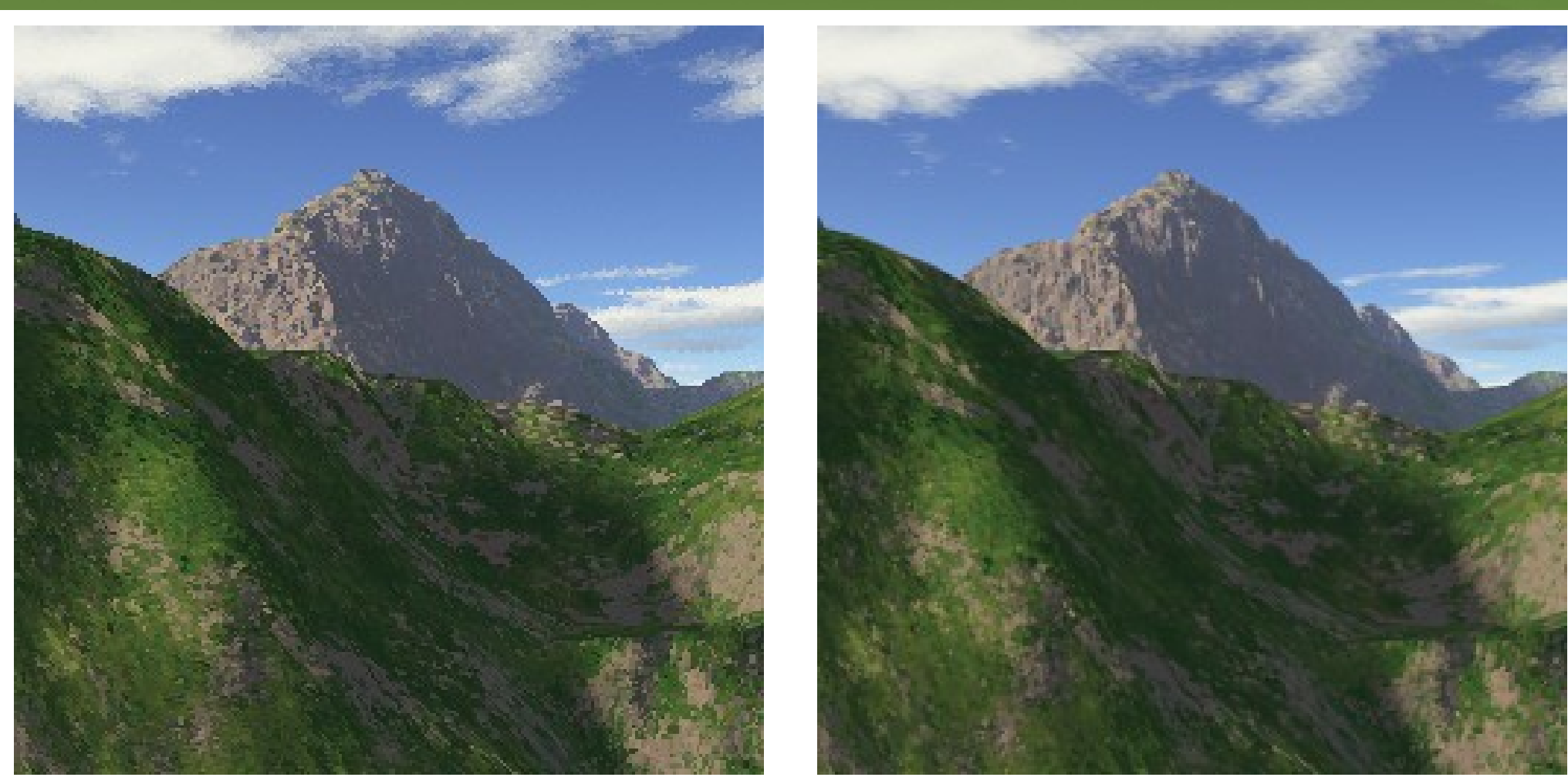

Sin anti-aliasing Connection Connection Connection Connection Connection Connection Connection Connection Connection Connection Connection Connection Connection Connection Connection Connection Connection Connection Connec

Imagenes obtenidas de koti.mbnet.fi

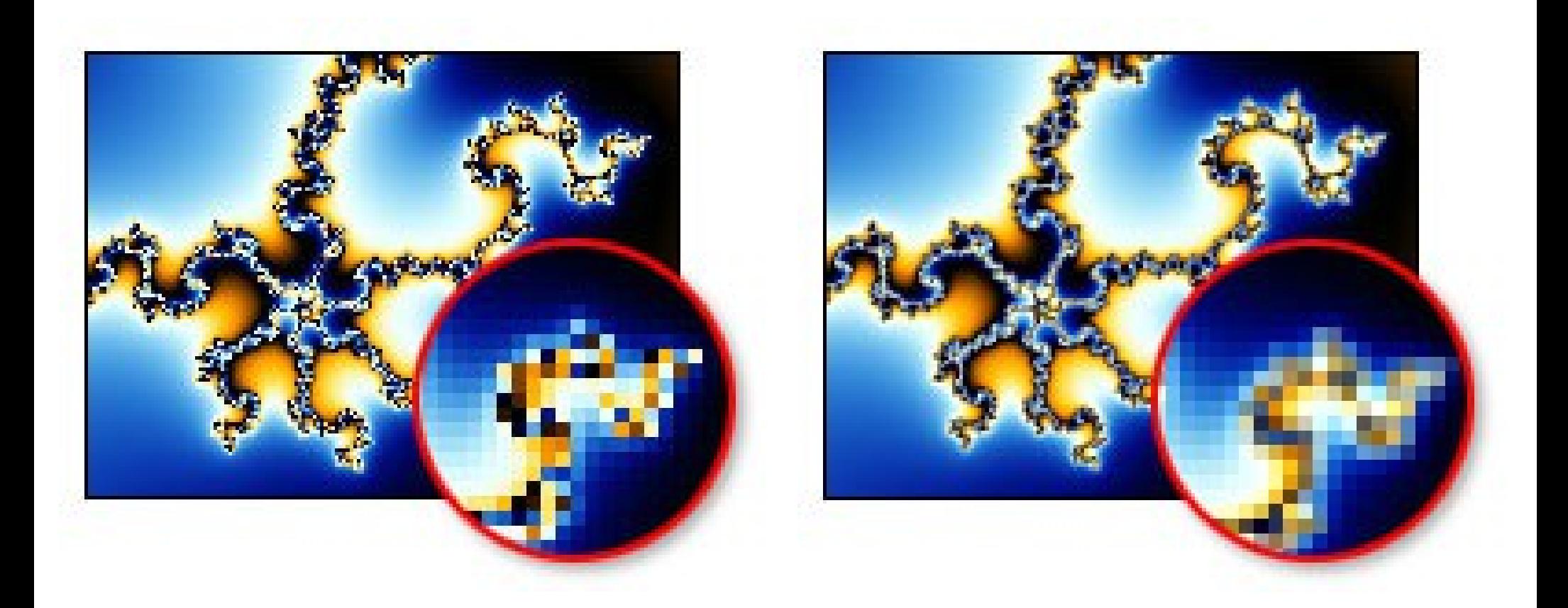

Sin anti-aliasing Connection Connection Connection Connection Connection Connection Connection Connection Connection Connection Connection Connection Connection Connection Connection Connection Connection Connection Connec

Imagenes obtenidas de www.ultrafractal.com

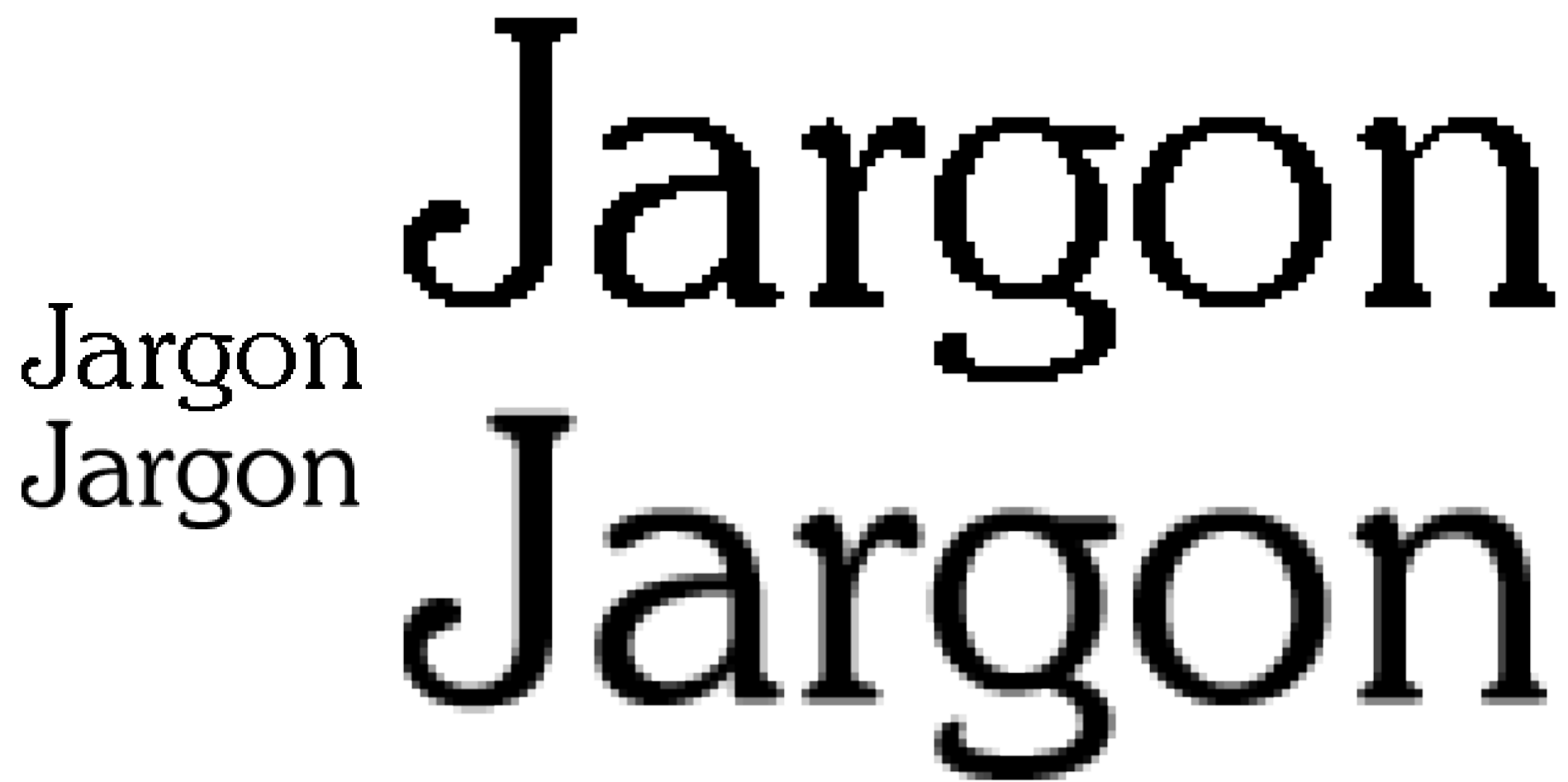

Imagen obtenida de www.linux-france.org

- Los algoritmos de anti-aliasing son costosos por lo que a veces se evitan
	- Esto ocurre especialmente en aplicaciones de *tiempo real*, juegos, motores 3D, etc.
- Existen tres tipos de algoritmos de antialiasing
	- Incrementar la resolución utilizando una mayor frecuencia de muestreo
	- Pre-filtrado
	- Pos-filtrado

[http://acacia.ual.es/profesor/LIRIBARNE/AIG/antialiasing/tecnicas.html]

- **Incrementar la resolución utilizando una mayor frecuencia de muestreo**
	- Incrementa el costo de generación de la imagen

- **Pre-filtrado**
	- Se determina la intensidad de los píxeles basándose en la cantidad en que un píxel se encuentra cubierto por un objeto de la imagen.
	- Para determinar si el píxel se encuentra cubierto o no, se usan diferentes variantes; media, mayor densidad, etc…

- **Pos-filtrado**
	- Se crea la imagen a alta resolución y posteriormente la somete a un filtrado digital para eliminar las altas frecuencias.
	- Dependiendo de la forma de creación de la imagen de alta resolución y del filtrado digital existen diferentes variantes